# **Introduction to 8086 Assembly**

**Lecture 7**

**Multiplication and Division**

# **Multiplication commands: mul and imul**

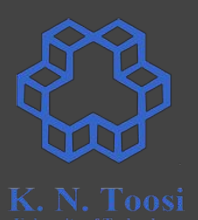

# **mul source (source: register/memory)**

# **Unsigned Integer Multiplication (mul)**

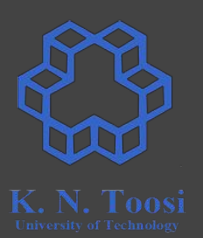

- mul src (src: register/memory)
	- **src: 8 bits ax <- al \* src**
	- **src: 16 bits dx:ax <- ax \* src**
	- **src: 32 bits edx:eax <- eax \* src**
	- **src: 64 bits rdx:rax <- rax \* src (x64 only)**

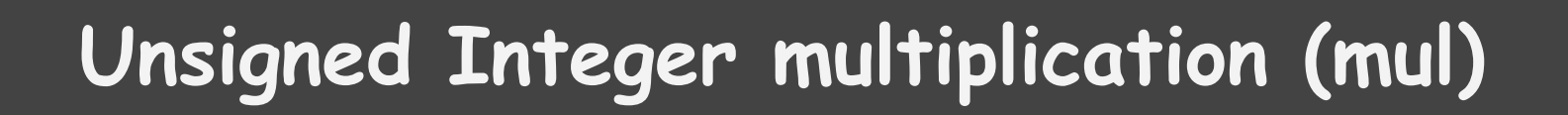

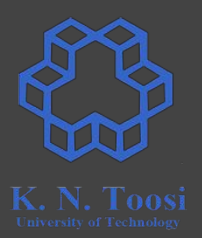

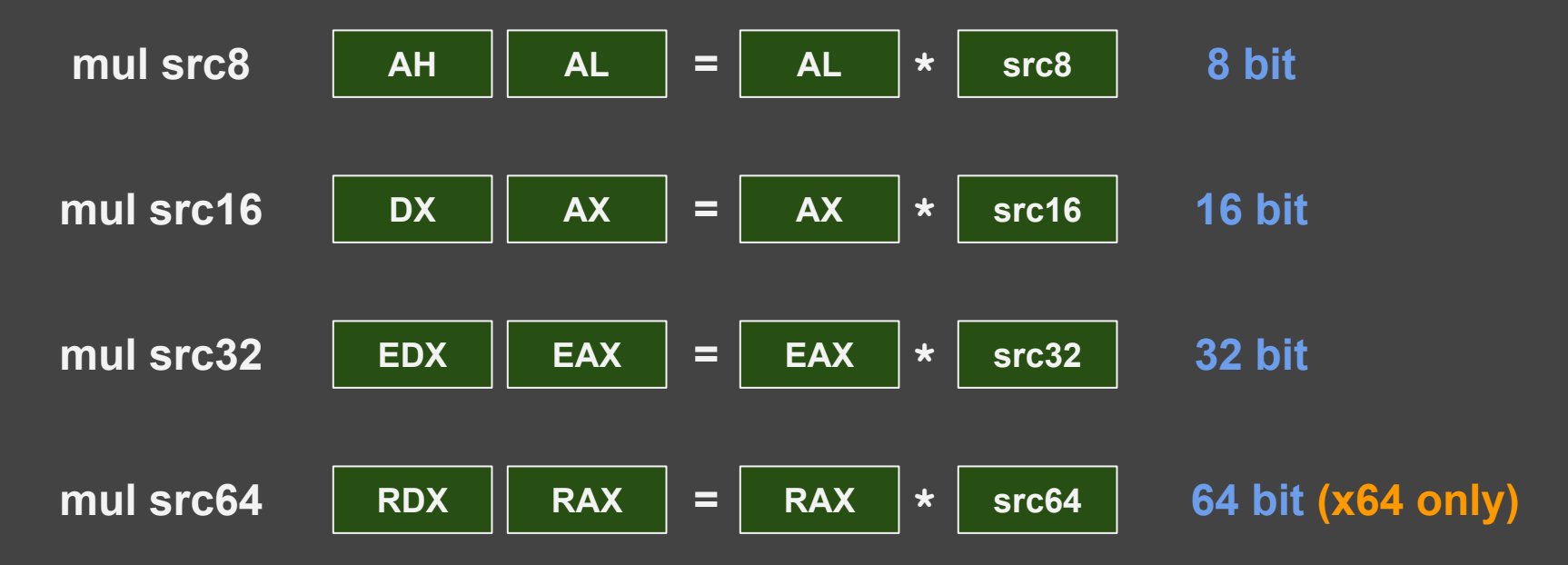

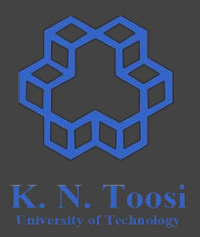

- **mul bl**
- **mul bx**
- **mul ebx**
- **mul rbx (x64 only)**

### **Example**

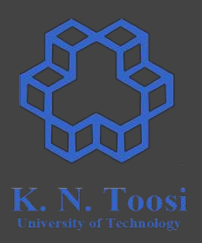

#### **l1: db 0xFF, 0x1A, 0x11, 0xE2 db 0x2A, 0x82, 0x1F, 0x74**

**mul [l1]**

### **Example**

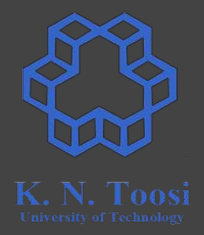

**l1: db 0xFF, 0x1A, 0x11, 0xE2 db 0x2A, 0x82, 0x1F, 0x74**

#### **mul [l1]**

- **mul byte [l1] ; 8 bit AX = AL \* [l1]**
- **mul word [l1] ; 16 bit DX:AX = AX \* [l1]**
- **mul dword [l1] ; 32 bit EDX:EAX = EAX \* [l1]**
- **mul qword [l1] ; 64 bit RDX:RAX = RAX \* [l1]**

# **Signed Integer Multiplication (imul)**

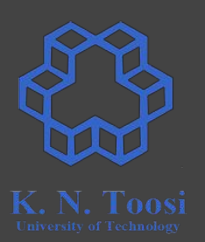

- imul src (src: register/memory)
	- **src: 8 bits ax <- al \* src**
	- **src: 16 bits dx:ax <- ax \* src**
	- **src: 32 bits edx:eax <- eax \* src**
	- **src: 64 bits rdx:rax <- rax \* src (x64 only)**

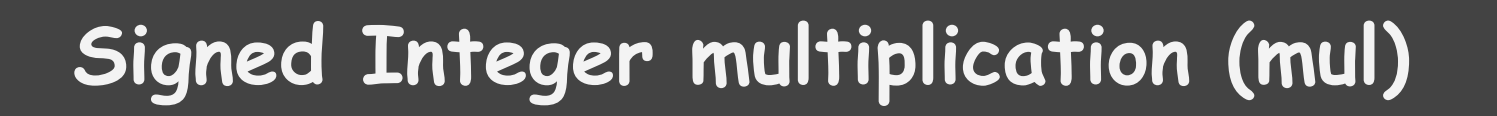

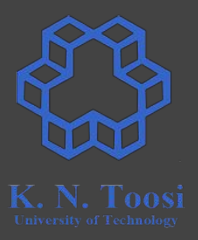

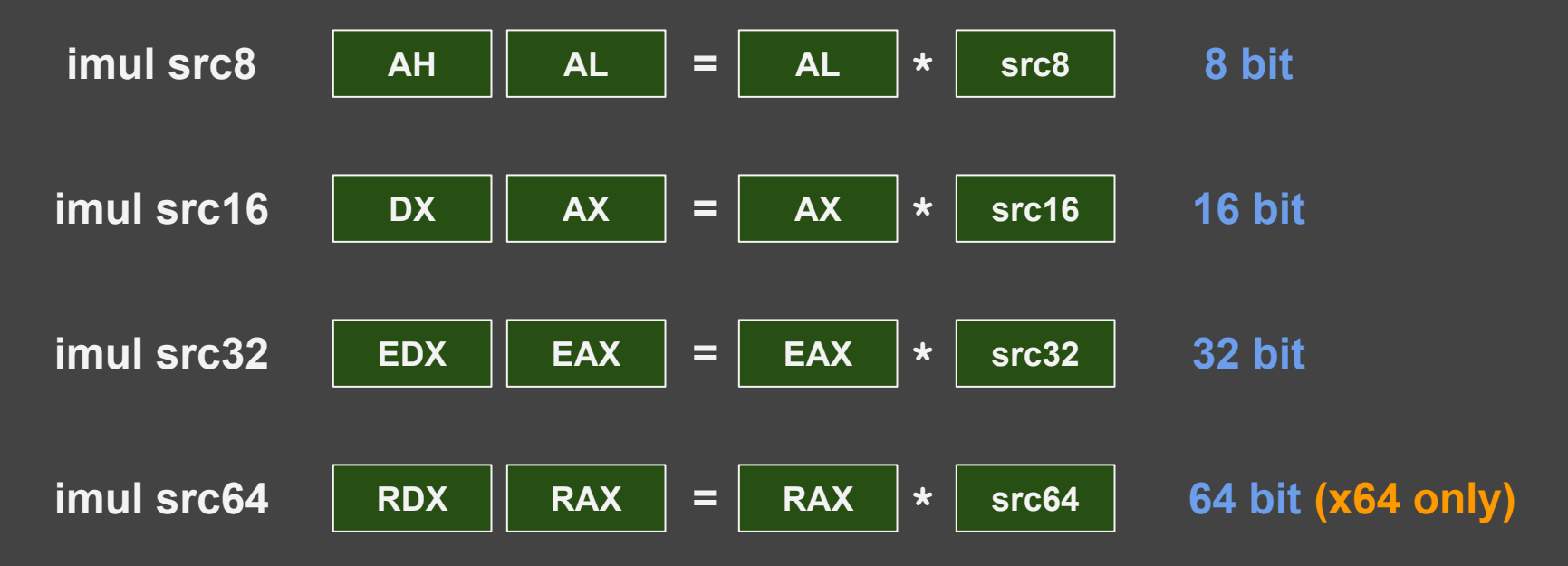

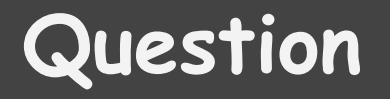

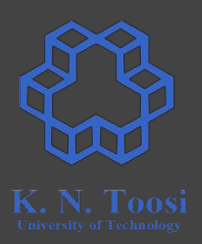

# **Why not have add and iadd just like mul and imul?**

# **Other forms of imul**

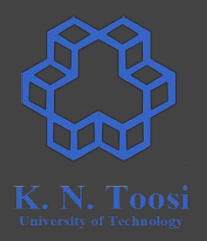

- imul src
- 
- imul dest, src1, src2 dest = src1 \* src2

• imul dest, src dest = dest \* src

# **Other forms of imul**

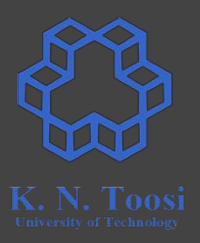

- 
- 
- 

• imul src src: reg/mem ● imul dest, src dest: reg src: reg/mem/immed ● imul dest, src1, src2 dest: reg src1: reg/mem src2: immed

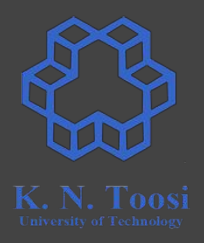

Write a program reading an integer and printing its factorial

● assume that the answer fits in 32 bits

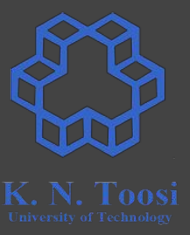

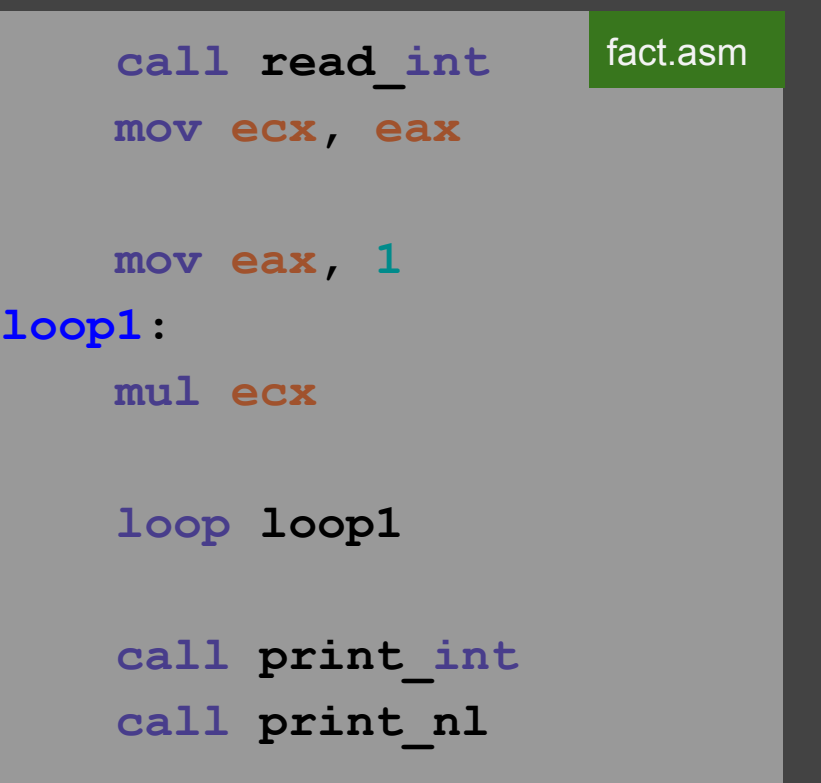

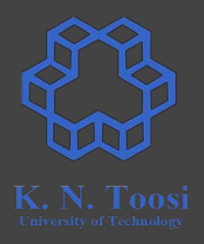

Write a program reading an integer and printing its factorial

● print an error message if the answer is out of range

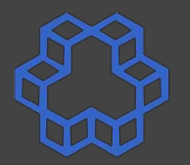

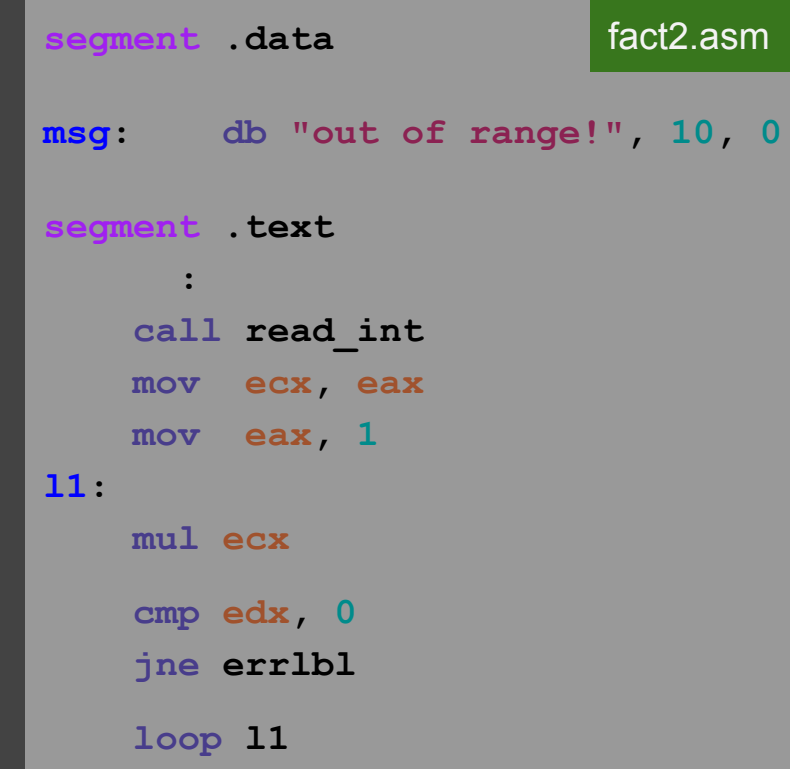

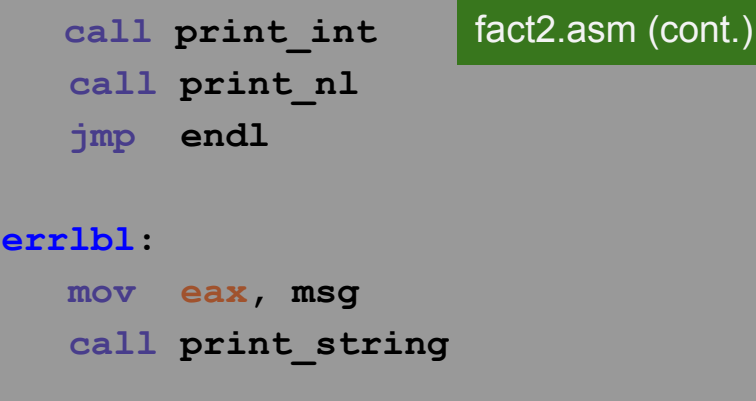

fact2.asm **call print\_int**

**endl:**

# **Division**

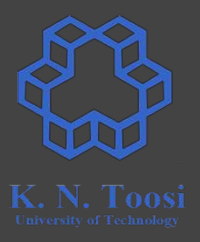

- 
- 

● div source (source: register/memory) ● idiv source (source: register/memory)

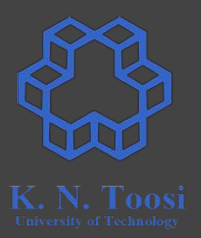

- div src8,
- idiv src8 (src8: 8 bits)
	- **al <- ax / src8** (quotient)
	- **ah <- ax % src8** (remainder)

- **● div bh**
- **● div byte [l1]**

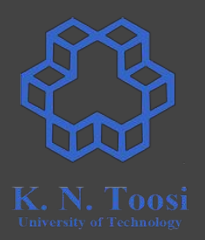

- div src16,
- idiv src16 (src16: 16 bits)
	- **ax <- dx:ax / src16** (quotient)
	- **dx <- dx:ax % src16** (remainder)

- **● div cx**
- **● div word [a]**

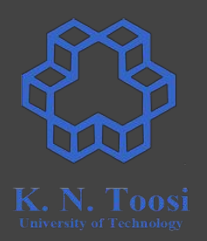

- div src32,
- idiv src32 (src32: 32 bits)
	- **eax <- edx:eax / src32** (quotient)
	- **edx <- edx:eax % src32** (remainder)

- **● div esi**
- **● div dword [num1]**

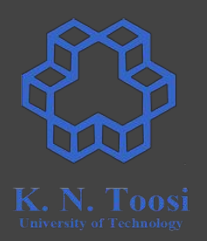

- div src64,
- $\bullet$  idiv src $\overline{64}$  (src64: 64 bits, x64 only)
	- **rax <- rdx:rax / src**64 (quotient)
	- **rdx <- rdx:rax % src**64 (remainder)

- **● div rdi**
- **● div qword [sum]**

# **Integer Division**

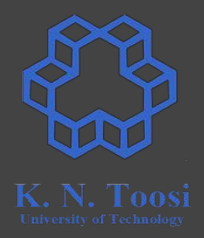

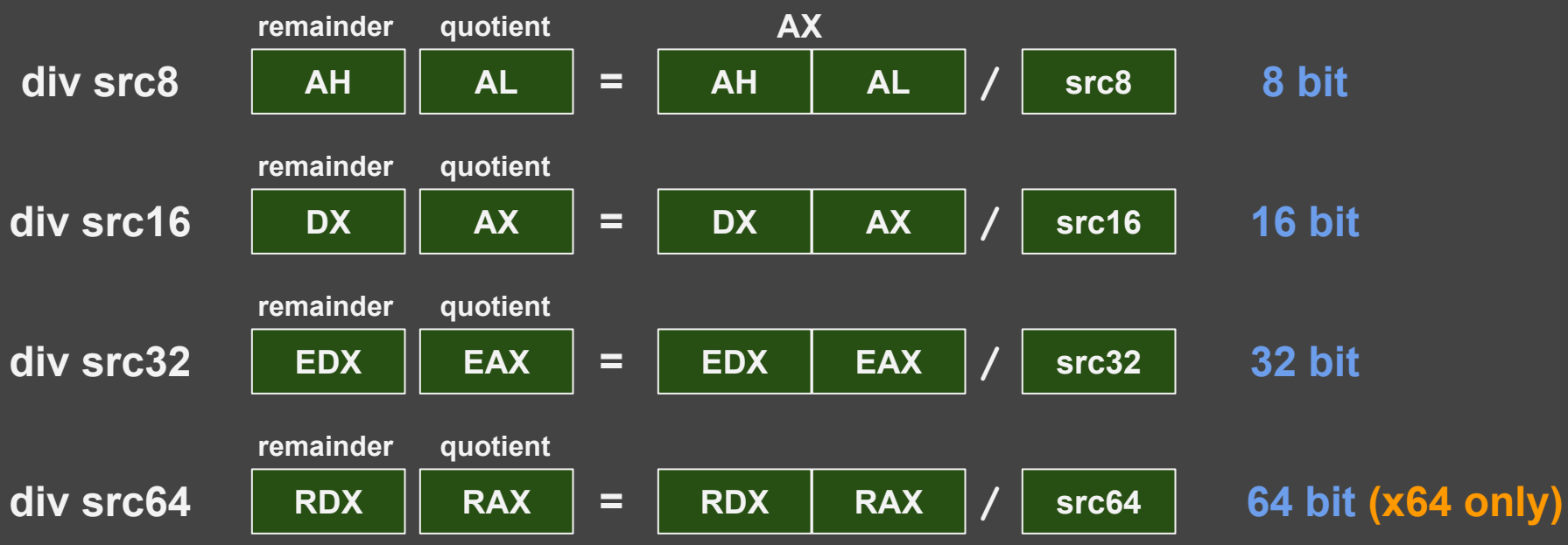

# **Further reading**

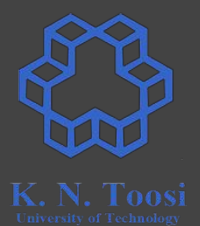

- [https://www.tutorialspoint.com/assembly\\_programming/assembly\\_arithmetic\\_instructions.htm](https://www.tutorialspoint.com/assembly_programming/assembly_arithmetic_instructions.htm)
- [https://en.wikibooks.org/wiki/X86\\_Assembly/Arithmetic](https://en.wikibooks.org/wiki/X86_Assembly/Arithmetic)
- [https://www.csie.ntu.edu.tw/~acpang/course/asm\\_2004/slides/chapt\\_07\\_PartIISolve.pdf](https://www.csie.ntu.edu.tw/~acpang/course/asm_2004/slides/chapt_07_PartIISolve.pdf)

# **Errors can happen in division**

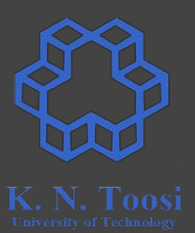

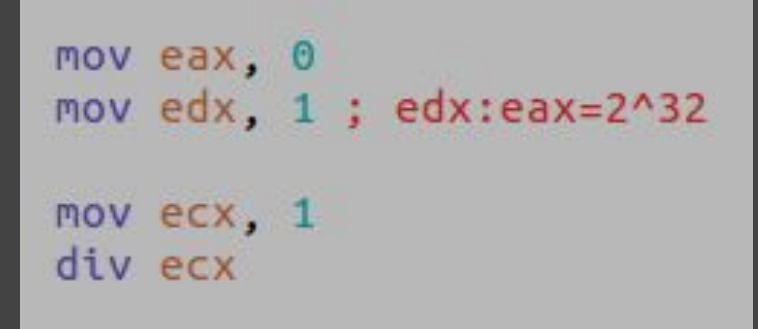

# **Errors can happen in division**

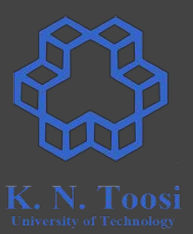

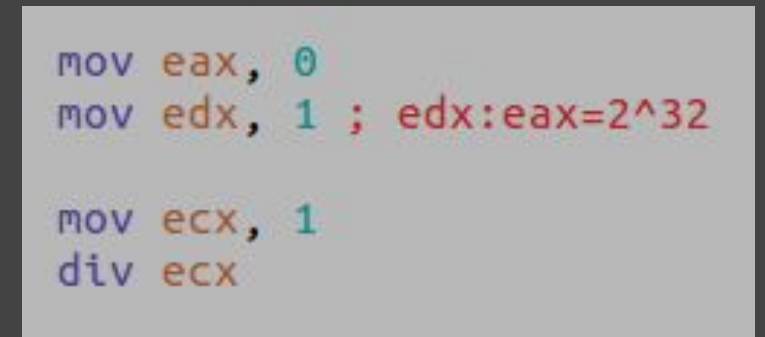

b.nasihatkon@kntu:lecture7\$ ./run.sh divoverflow ./run.sh: line 5: 23877 Floating point exception(core dumped) ./\$1

# **Usually dividend and divisor are of the same size!**

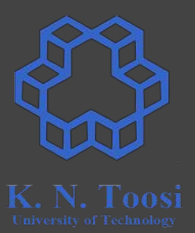

**Unsigned:**

- **mov edx, 0**
- **div esi**

# **Usually dividend and divisor are of the same size!**

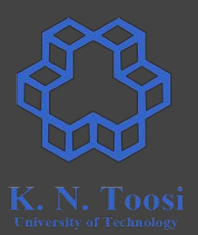

**Unsigned:**

**mov edx, 0 div esi**

**Signed: CDQ**

**idiv ebx**

# **Remember: Extending bit size - signed**

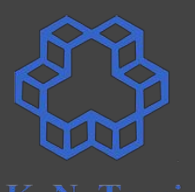

- **● AX <- AL CBW (convert Byte to Word)** 
	- **● EAX <- AX CWDE (convert Word to double word extended)**
	- **● RAX <- EAX CDQE (convert Double to Quad extended, x64)**

- **● DX:AX <- AX CWD (convert Word to Double word)**
- **● EDX:EAX <- EAX CDQ (convert Double word to Quad word)**
- **● RDX:RAX <- RAX CQO (convert Quad word to Oct Word, x64)**

# **Practice: Prime Numbers**

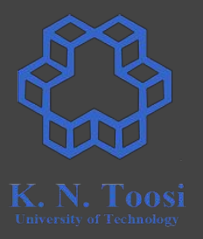

Write a program reading an integer and printing if it is prime

• assume that input is larger than 1

# **Practice: Prime Numbers**

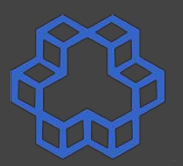

segment data

**prime\_msg: db "Prime!", 10, 0 notprime\_msg: db "Not prime!", 10, 0**

**segment .text**

 **:**

 **call read\_int mov ebx, eax**

 **mov ecx, 2**

```
startloop:
                        cmp ecx, ebx
                        jge endloop
                        mov eax, ebx
                        mov edx, 0
                        div ecx
                        cmp edx, 0
                        je notprime_lbl
                        inc ecx
                        jmp startloop
                  endloop: 
                        mov eax, prime_msg
                        call print_string
                        jmp endl
                  notprime_lbl:
                        mov eax, notprime_msg
                        call print_string
                  endl: 
prime.asm startloop: prime.asm (cont.)
```
# **Code on the right also correct?**

**startloop:**

 **cmp ecx, ebx jge endloop**

 **mov eax, ebx mov edx, 0 div ecx cmp edx, 0 je notprime\_lbl**

 **inc ecx jmp startloop endloop:** 

 **mov eax, prime\_msg call print\_string jmp endl notprime\_lbl: mov eax, notprime\_msg call print\_string endl:** 

```
startloop:
      cmp ecx, eax
     jge endloop
     mov eax, ebx
     mov edx, 0
     div ecx
      cmp edx, 0
      je notprime_lbl
     inc ecx
     jmp startloop
endloop: 
     mov eax, prime_msg
      call print_string
     jmp endl
notprime_lbl:
     mov eax, notprime_msg
      call print_string
endl:
```
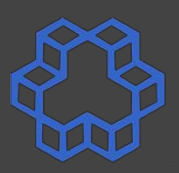